## SUBMITTING HARD COPY BIDS FOR STATE ADOPTION

Once logged into FLIM and you are ready to print each bid, select the bid you would like to print. It should look similar to this page.

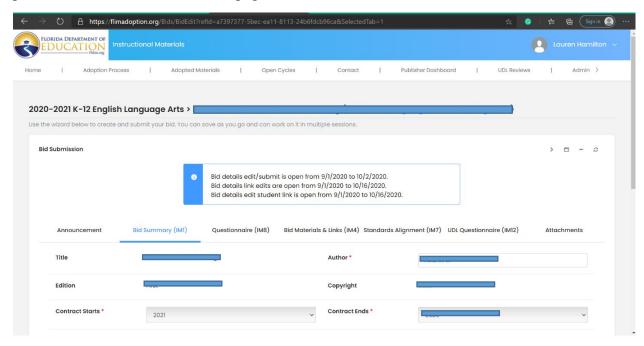

Scroll down to the bottom of the page and click the blue PRINT button

|                                                      |                                                                      | Course                            | an and                                                                |
|------------------------------------------------------|----------------------------------------------------------------------|-----------------------------------|-----------------------------------------------------------------------|
| Grade Level                                          |                                                                      | Bid ID                            |                                                                       |
| Submitted By                                         |                                                                      | Submitted On                      |                                                                       |
| Instructional Materials In                           | age                                                                  |                                   |                                                                       |
| Please upload an image                               | of your book cover/art. We publish a list of approved materials a    | nd providing a picture to the e   | end users helps them identify the materials.                          |
| The ideal size of your boo are 2,560 x 1,600 pixels. | cover art is a height/width ratio of 1.6:1. This means that for ever | ry 1,000 pixels in width, the ima | ge should be 1,600 pixels in height. Ideal dimensions for cover files |
| You can upload multiple                              | mages but will have to select the main one. We suggest the mai       | in one be for the materials me    | eant for the teacher (e.g                                             |
| Max file size is: 5MB. Ideal ima                     | ge size is: 2,560 x 1,600 pixels. Acceptable formats: JPG or PNG.    |                                   |                                                                       |
| Upload Image                                         |                                                                      |                                   |                                                                       |
|                                                      |                                                                      |                                   |                                                                       |
|                                                      |                                                                      |                                   |                                                                       |
|                                                      | Cancel Previous Next Save                                            | Save & Continue Late              | or Submit Print                                                       |
|                                                      | Cancel Previous Next Save                                            | Save & Continue Late              | er Submit Print                                                       |

This will open up a separate window and you will be able to print the entire bid. The order will be as follows:

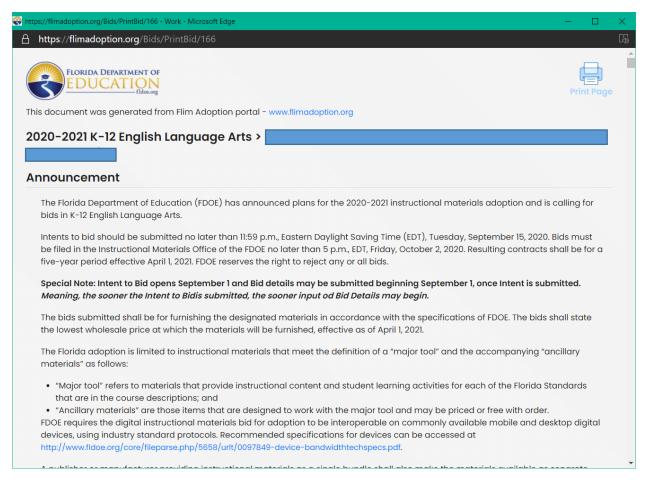

- IM1
- IM5
- IM8
- IM4
- IM7
- IM12
- Attachments (excluding Bid Deposit and Assessment Fees- IM2 and IM13)
  - Place Bid Deposit and Assessment Fees (IM2 and IM13) in separate envelopes and ship together.

## SENDING HARD COPIES TO DOE:

<u>Please keep each bid in this order</u> to ensure a smooth bid opening process.

\*\*Don't forget to print your attachments!!\*\*

Keep all bids in order of their bid number when packaging them to send.

Please Label all boxes as follows:

ATTN: Instructional Materials 325 West Gaines St. Suite 424

Tallahassee FL 32399